## **Software does not start / Software startet nicht**

The Software does not start, only the green shooIQ logo appears

 **Possible reason: Firewall prevents the software from starting**

**Die SW startet nicht, nur das shooIQ Logo erscheint**

 **Mögliche Ursache: Firewall verweigert den Start**

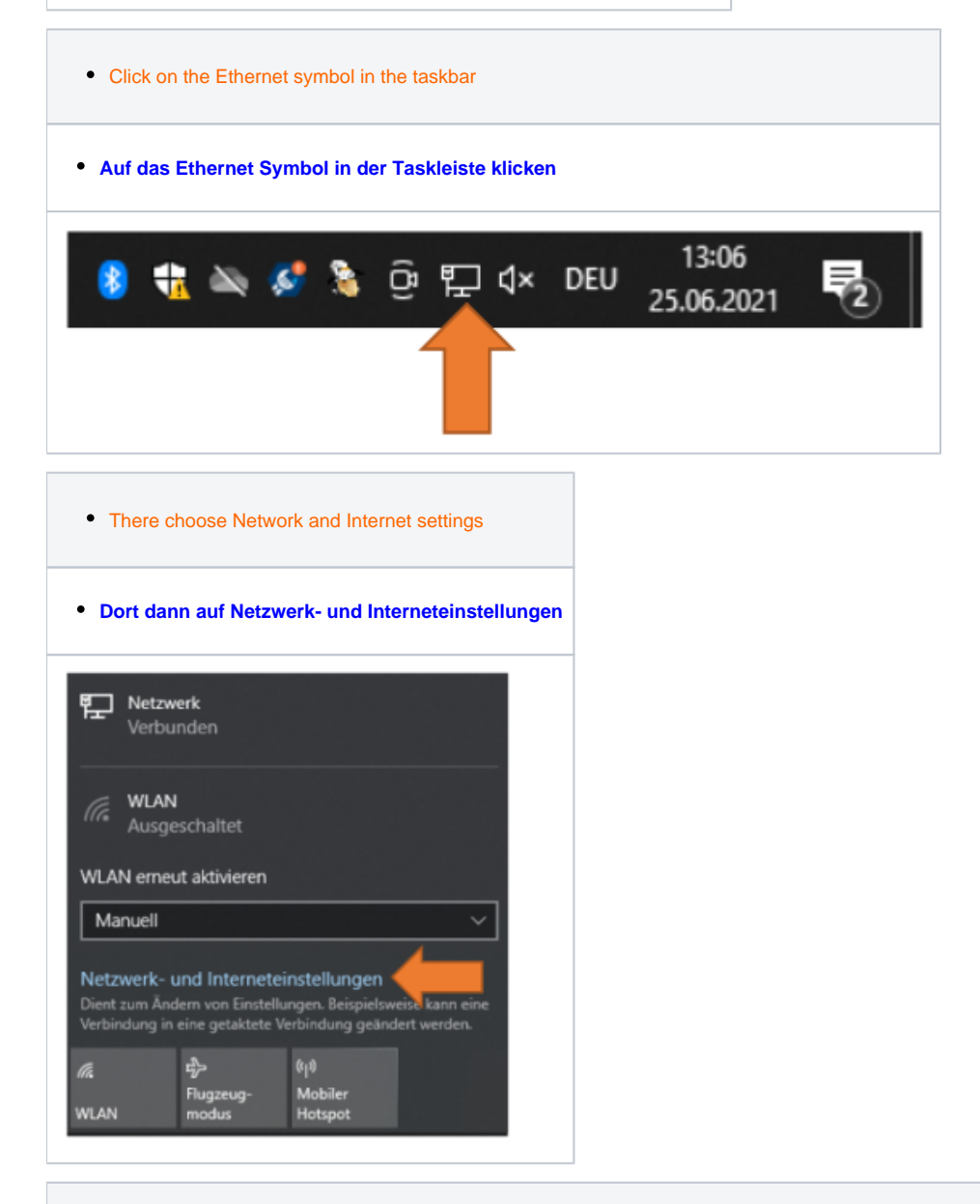

- Now click on the current connection
- Either Ethernet or WLAN

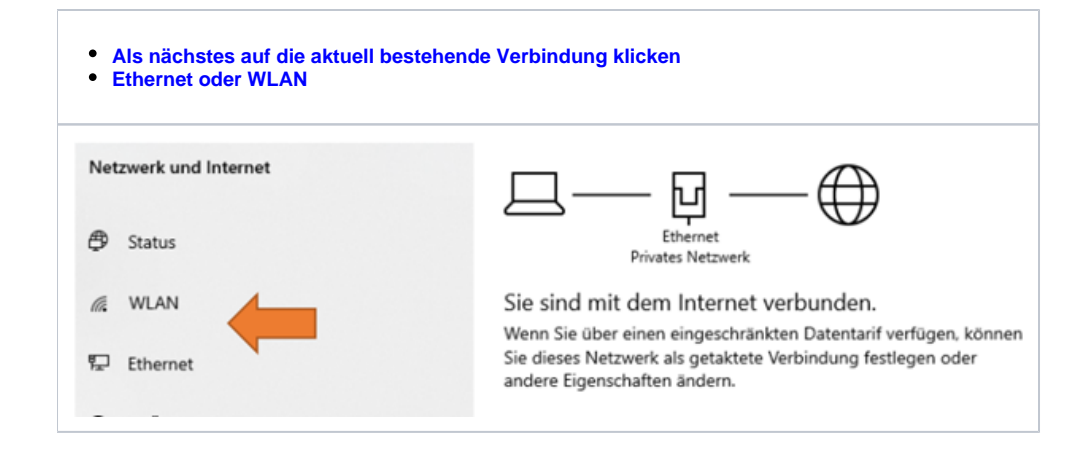

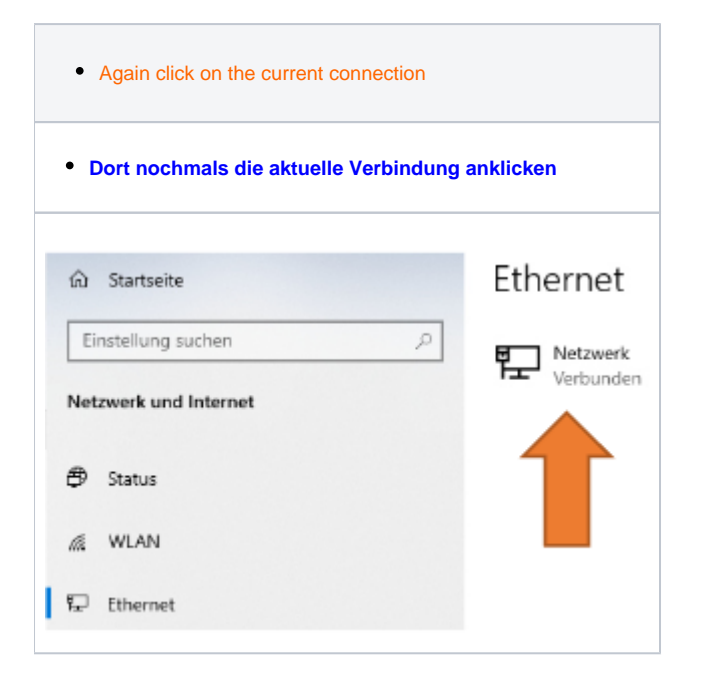

 $\bullet$  Set the network to "private" • Then restart the shoolQ software **Das Netzwerk auf "Privat" stellen Danach die shooIQ Software starten**

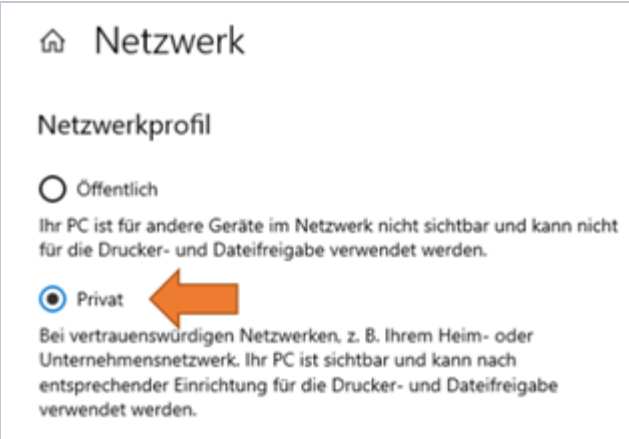

Firewall- und Sicherheitseinstellungen konfigurieren